# Package 'ojsr'

October 14, 2022

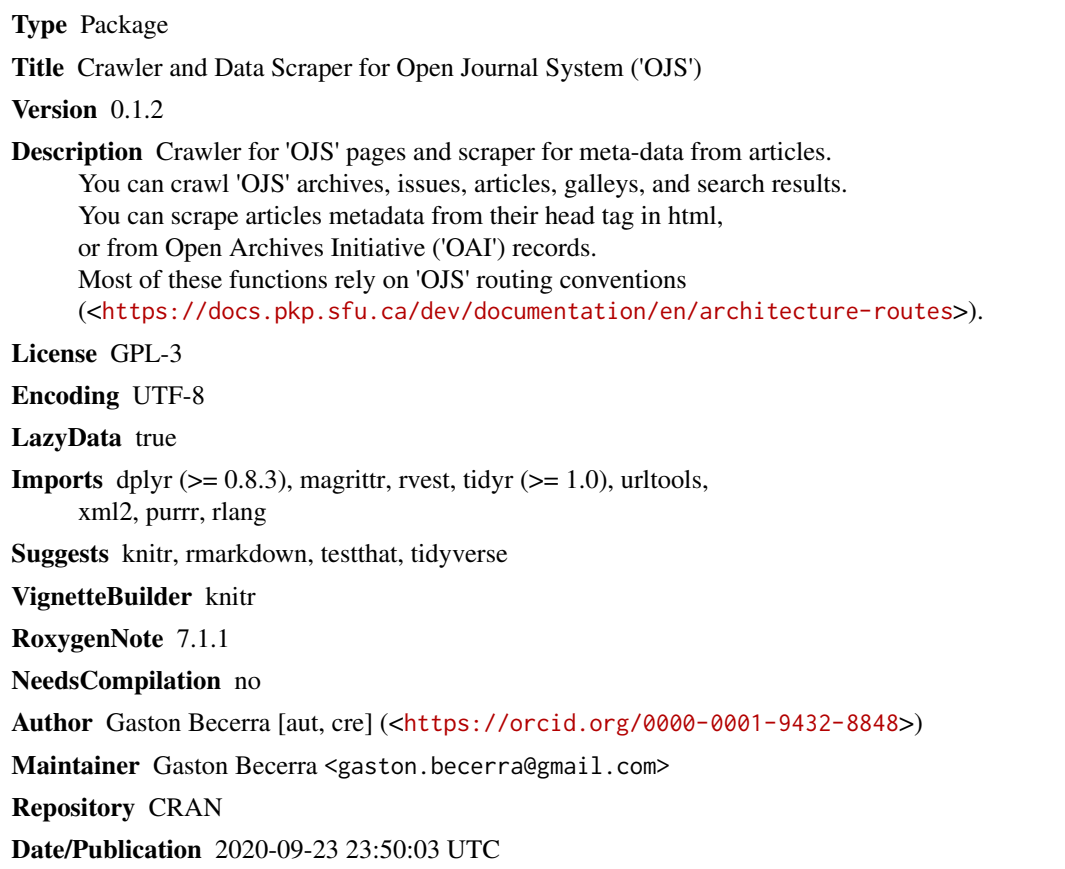

# R topics documented:

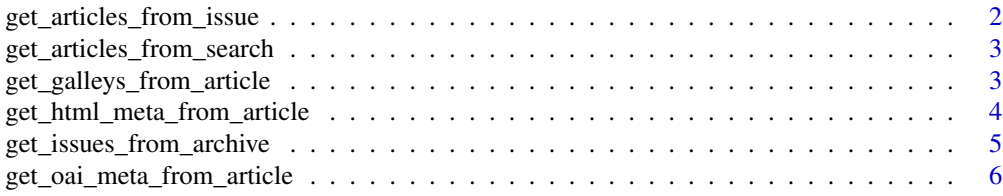

<span id="page-1-0"></span>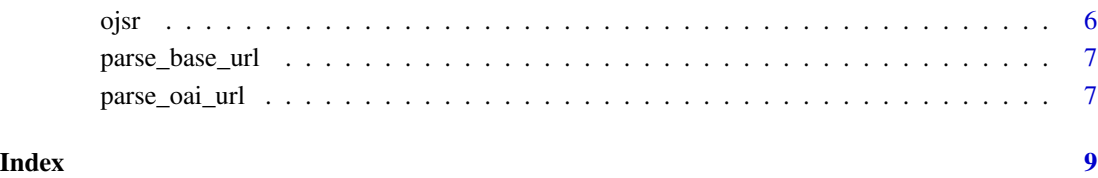

get\_articles\_from\_issue

*Scraping articles URLs from the ToC of OJS issues*

# Description

Takes a vector of OJS (issue) URLs and scrapes the links to articles from the issues table of content

# Usage

```
get_articles_from_issue(input_url, verbose = FALSE)
```
#### Arguments

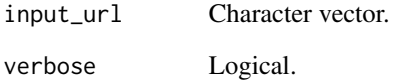

# Value

A long-format dataframe with the url you provided (input\_url) and the articles url scrapped (output\_url)

# Examples

```
issues <-c('https://revistas.ucn.cl/index.php/saludysociedad/issue/view/65',
   'https://publicaciones.sociales.uba.ar/index.php/psicologiasocial/issue/view/31'
\lambdaarticles <- ojsr::get_articles_from_issue(input_url = issues, verbose = TRUE)
```

```
get_articles_from_search
```
*Scraping OJS search results for a given criteria to retrieve articles' URL*

# Description

takes a vector of OJS URLs and a string for search criteria to compose search result URLs, (including pagination) then it scrapes them to retrieve the articles' URLs.

### Usage

```
get_articles_from_search(input_url, search_criteria, verbose = FALSE)
```
#### Arguments

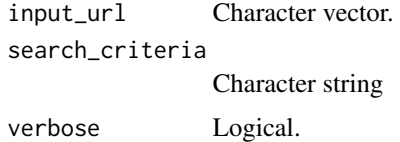

#### Value

A dataframe with the urls of the articles linked from the OJS issue page.

#### Examples

```
journals <- c(
   'https://revistapsicologia.uchile.cl/index.php/RDP/',
   'https://publicaciones.sociales.uba.ar/index.php/psicologiasocial/'
)
criteria <- "actitudes"
search_result_pages <- ojsr::get_articles_from_search(input_url = journals,
    search_criteria = criteria, verbose = TRUE)
```
get\_galleys\_from\_article

*Scraping galleys URLs from OJS articles*

#### Description

Takes a vector of OJS URLs and scrapes all the galleys URLs from the article view

#### <span id="page-3-0"></span>Usage

```
get_galleys_from_article(input_url, verbose = FALSE)
```
#### Arguments

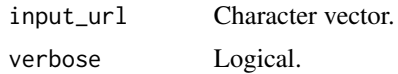

# Value

A long-format dataframe with the url you provided (input\_url), the articles url scrapped (output\_url), the format of the galley (format), and the url that forces download of the galley (download\_url)

# Examples

```
articles <- c(
  'https://revistapsicologia.uchile.cl/index.php/RDP/article/view/55657',
  'https://dspace.palermo.edu/ojs/index.php/psicodebate/article/view/516/311'
)
galleys <- ojsr::get_galleys_from_article(input_url = articles,verbose = TRUE)
```

```
get_html_meta_from_article
```

```
Scraping metadata from the OJS articles HTML
```
# Description

Takes a vector of OJS URLs and scrapes all metadata written in HTML from the article view

#### Usage

```
get_html_meta_from_article(input_url, verbose = FALSE)
```
#### **Arguments**

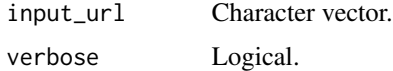

#### Value

A long-format dataframe with the url you provided (input\_url), the name of the metadata (meta\_data\_name), the content of the metadata (meta\_data\_content), the standard in which the content is annotated (meta\_data\_scheme), and the language in which the metadata was entered (meta\_data\_xmllang)

# <span id="page-4-0"></span>get\_issues\_from\_archive 5

#### Examples

```
articles <- c(
 'https://publicaciones.sociales.uba.ar/index.php/psicologiasocial/article/view/2137', # article
 'https://dspace.palermo.edu/ojs/index.php/psicodebate/article/view/516/311' # xml galley
)
metadata <- ojsr::get_html_meta_from_article(articles, verbose = TRUE)
```
get\_issues\_from\_archive

*Scraping issues' URLs from the OJS issues archive*

#### Description

Takes a vector of OJS URLs and scrapes the issues URLs from the issue archive.

# Usage

```
get_issues_from_archive(input_url, verbose = FALSE)
```
# Arguments

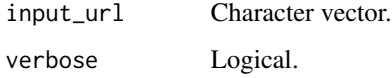

# Value

A long-format dataframe with the url you provided (input\_url) and the url of issues found (output\_url)

#### Examples

```
journals <- c(
  'https://dspace.palermo.edu/ojs/index.php/psicodebate/issue/archive',
  'https://publicaciones.sociales.uba.ar/index.php/psicologiasocial/article/view/2903'
)
issues <- ojsr::get_issues_from_archive(input_url = journals, verbose = TRUE)
```
<span id="page-5-0"></span>get\_oai\_meta\_from\_article

*Retrieving OAI records for OJS articles*

#### Description

This functions access OAI records (within OJS) for any article for which you provided an URL.

#### Usage

```
get_oai_meta_from_article(input_url, verbose = FALSE)
```
#### Arguments

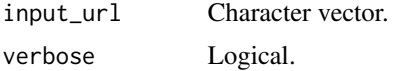

# Details

Several limitations are in place. Please refer to vignette.

# Value

A long-format dataframe with the url you provided (input\_url), the name of the metadata (meta\_data\_name), and the content of the metadata (meta\_data\_content).

#### Examples

```
articles <- c(
 'https://publicaciones.sociales.uba.ar/index.php/psicologiasocial/article/view/2137', # article
 'https://dspace.palermo.edu/ojs/index.php/psicodebate/article/view/516/311' # xml galley
)
metadata_oai <- ojsr::get_oai_meta_from_article(input_url = articles, verbose = TRUE)
```
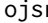

ojsr *ojsr: A package for scraping OJS*

#### Description

This package allows you to crawl OJS archives, issues, articles, galleys, and search results, and retrieve metadata from articles. This is useful if OJS Rest API is not available (as in installations prior to v3.1). It also includes function to parse OJS specific URL conventions.

<span id="page-6-0"></span>

#### Description

Takes a vector of urls and parses them according to OJS routing conventions, then retrieves OJS base url.

#### Usage

```
parse_base_url(input_url)
```
# Arguments

input\_url Character vector.

# Value

A vector of the same length of your input.

# Examples

```
mix_links <- c(
  'https://dspace.palermo.edu/ojs/index.php/psicodebate/issue/archive',
  'https://publicaciones.sociales.uba.ar/index.php/psicologiasocial/article/view/2903'
\mathcal{L}base_url <- ojsr::parse_base_url(input_url = mix_links)
```
parse\_oai\_url *Parses urls against OJS routing conventions and retrieves the OAI url*

#### Description

Takes a vector of urls and parses them according to OJS routing conventions, then retrieves OAI entry url.

# Usage

```
parse_oai_url(input_url)
```
#### Arguments

input\_url Character vector.

# Value

A vector of the same length of your input.

# Examples

```
mix_links <- c(
  'https://dspace.palermo.edu/ojs/index.php/psicodebate/issue/archive',
  'https://publicaciones.sociales.uba.ar/index.php/psicologiasocial/article/view/2903'
\mathcal{L}oai_url <- ojsr::parse_oai_url(input_url = mix_links)
```
# <span id="page-8-0"></span>Index

get\_articles\_from\_issue, [2](#page-1-0) get\_articles\_from\_search, [3](#page-2-0) get\_galleys\_from\_article, [3](#page-2-0) get\_html\_meta\_from\_article, [4](#page-3-0) get\_issues\_from\_archive, [5](#page-4-0) get\_oai\_meta\_from\_article, [6](#page-5-0)

ojsr, [6](#page-5-0)

parse\_base\_url, [7](#page-6-0) parse\_oai\_url, [7](#page-6-0)